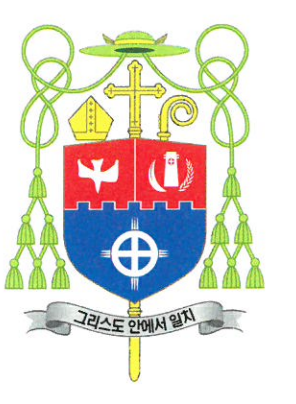

천주교 수원교구장 이용훈 (마티아) 주교

440-600 수원우체국 사서함 2호 전화 (031) 256-3478 전송 (031) 241-5969 Most Rev. Ri I. (Matthias)

**BISHOP OF SUWON** 

440-600 P.O. Box 2, Suwon, KOREA Tel. 82-31-256-3478 Fax, 82-31-241-5969

引  $\overline{\mathbf{m}}$ *IDecretuml* 수원교구 2018-1

## 천주교 수원교구 대리구제도 개선과 교구 편제 개정에 관한 교령

## "새로운 제도"

천주교 수원교구 교구장인 본인, 이용훈 마티아 주교는 교구 주교평의회 와 사제평의회의 의견을 듣고, 보편 교회법 391조, 469-481조, 553-555조의 조항과 한국 천주교 사목 지침서 137-157조, 그리고 2013년 1월 3일에 공포 되고 시행된 천주교 수원교구 대리구 운영지침과 시행세칙에 준거하여 "천주 교 수원교구 대리구제도 개선과 교구 편제 개정에 관한 교령"을 반포합니다.

2018 년 6 월 29 일

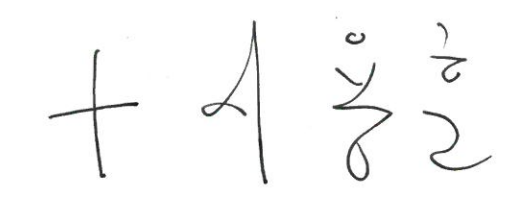

천주교 수원교구 교구장 이 용 훈 마티아 주교

## 수원교구 대리구제도 개선과 교구 편제 개정에 관한 교령 **"새로운 제도"**

친애하는 수원교구 형제자매 여러분!

1. 우리 수원교구는 2006년에 대리구제도를 처음 실시하면서 대리구를 중심으로 한 본당의 활 성화와 사제단의 친교에 목표를 두고 노력을 기울여 왔습니다. 그리고 2013년에는 교구 설정 50주년을 맞이하여 기존의 대리구제도를 보완하는 개정안을 공포하고 우리가 추구하는 대리구 제도가 더 나은 방향으로 나아갈 수 있도록 힘을 모았습니다. 하지만 첫 시행 후 12년이 지난 지금, 모든 구성원의 노력에도 불구하고 빠르게 다가온 교회 내외적인 변화는 처음의 의도가 실현되기 어려운 환경이 되었습니다. 대리구청의 역할은 위축되고, 교구청의 기능은 오히려 강 화되는 형국이 된 것입니다. 대리구에서는 사목의 제반 분야를 주도하며 본당의 활성화를 도모 하는데 있어 그 역할과 권한의 한계를 토로했으며, 일선에서 사목하는 사제들은 본당과 교구 사이의 소통 부재를 호소하며 일방적인 사목 정책이 그들을 얼마나 무기력하고 맥없게 만드는 지에 대한 이의를 제기하였습니다. 특히 최근에 전개된 교구의 여러 가지 어려운 상황들은 소 통의 중요성을 다시 한 번 일깨우는 경종이 되었습니다. 이미 우리는 2013년 "50주년 교서"를 통해 "소통과 참여로 쇄신하는 수원교구"라는 기치를 내걸고 지속적인 노력을 기울여 왔습니 다. 하지만 소통의 구조적 한계가 드러난 지금 교구는 다시 변화하여 새로운 활력을 도모해야 합니다. 왜냐하면 '교회는 항상 쇄신되어야 하기(Ecclesia semper reformanda est)' 때문입니다.

2. 이제 교구장 주교인 저는 기존 대리구제도를 개선하고 교구 편제를 개정함으로써 새로운 변 화를 도모하려 합니다. 이는 우리 교구가 대리구제도를 처음 시행하고자 했을 때의 정신과 목 적으로 돌아가는 일입니다. 저는 제도적이고 실질적으로 '작은 교구, 강한 대리구, 활기찬 본당' 을 이룰 수 있도록 대리구와 교구 편제를 개정합니다. 곧, 기존의 6개 대리구를 2개로 통합하 여 각기 "제1대리구". "제2대리구"로 재편하고, 두 분 보좌주교들을 각 대리구의 대리구장으로 임명합니다. 이는 교구장을 대리하는 주교가 대리구장으로서 일선 본당 사목자들을 직접 만남 으로써 보다 원활한 소통이 이루어지도록 구조적인 변화를 추구하는 것입니다. 또한, 그동안 교구청 중심이었던 사목 방식을 완전히 분리하여 대리구 내 지구를 중심으로 주도적이고 밀도, 있는 연합 사목을 전개함으로써 본당의 활성화를 이루도록 각 대리구에 독립적이고 자율적인 사목권을 부여합니다.

3. 각 대리구에는 대리구의 업무를 관장하는 기구인 사무처, 복음화국, 청소년국이 있습니다. 그 이외의 기구는 필요에 따라 교구 사제평의회의 의결을 통해 만들거나 변화시킬 수 있습니 다. 대리구의 재정은 교구에서 부담하며, 지원된 재정에 관해서는 독립적으로 운영합니다.

4. 각 대리구는 지구를 편성하고, 각 지구에는 지구장 본당이 정해집니다. 지구장 본당은 지구 ) (연합 사목의 구심점 역할을 담당하며, 지구장 본당 사목구 주임 신부는 재임 동안 당연직 지구 장이 됩니다. 지구 편성 및 지구장 본당 선정은 대리구 사제평의회의 의결을 통해 개정할 수 있습니다. 대리구장 주교는 소속 지구장 신부들과 함께 각기 고유한 여건과 환경에 처해있는 일선 본당을 돌보고 지원할 것입니다.

5. 이번 대리구제도의 개선과 함께 교구청의 편제 또한 개정합니다. 무엇보다 가장 큰 변화는 그동안 교구청의 주요 기구로서 사목을 주도했던 복음화국과 청소년국이 대리구로 이관되는 것입니다. 이는 사목대리구가 갖는 사목권의 독립을 보장하기 위한 것으로서, 기존에 '복음화' ②와 '청소년'관련 사목에 있어 교구가 하던 역할을 이제는 대리구가 담당하게 됩니다. 교구는 (대리구를 지원하는 역할을 맡게 되고, 이를 위하여 교구 사목연구소를 신설합니다. 교구 사목) ● 연구소에서는 교구의 정책을 연구하고 기획하는 동시에 사목적인 부분들을 연구하여 대리구가 ▶ 필요로 하는 것들을 지원할 것입니다.

6. 또한. 교구는 새로운 기구로서 '성직자국'과 '홍보국'을 신설합니다. 우리 수원교구는 이미 500명에 달하는 성직자를 두고 있습니다. 그동안 성직자와 관련된 업무는 교구 사무처에서 담 당해 왔습니다. 하지만 이제는 전문기구를 두어 성직자들을 돌보아야 할 만큼 교구의 규모가 커졌습니다. 새로이 신설되는 성직자국은 보다 체계적이고 효율적으로 교구 사제들과 관련된 제반 업무들을 담당할 것입니다.

아울러 교구는 변화하는 대외 정세에 보다 능동적으로 대처하기 위해 홍보국을 신설합니다. 홍보국에서는 교구와 관련된 제반 사항을 대내외적으로 홍보할 뿐만 아니라 교회와 사회 사이 의 소통 창구로서 교회의 모습을 세상에 알리는 역할을 담당할 것입니다.

7. 저는 이번 개정을 통하여 우리 교구의 대리구제도가 새로운 전기를 맞이하기를 희망합니다. 각 대리구는 대리구장 주교를 중심으로 사제단의 일치와 친교를 이루며 <mark>지구 연합 사목을 통</mark> <mark>(해 본당의 활력을 도모해</mark> 나가야 할 것입니다. 그러므로 새로운 제도에서 지구장 신부는 지구 연합 사목을 이끄는 주체로서 그 어느 때보다 중요한 역할을 담당하게 됩니다. 지구장 신부는 비단 지구 사제단의 친교와 일치뿐만 아니라. 더 나아가 지구 내 모든 본당이 가진 제반 사목 현안들을 지구 사제들과 함께 고민하고 나누며 활력을 도모하는 구심점이 되어야하기 때문입 니다. 대리구장 주교는 지구장들의 의견을 듣고 수렴하며 각 지구의 사목적 노력을 지지하고 격려함으로써 지구장들이 지치지 않는 열정을 갖고 일할 수 있도록 도와줄 것입니다.

8. 새로운 제도는 소통을 추구합니다. 그래야만 참여를 통한 연합 사목이 가능하기 때문입니다. 그리고 소통은 상호 존중과 배려를 통한 의사결정 과정에서 이루어집니다. 대리구장 주교와 지 구장 그리고 본당 신부들이 서로 존중하고 배려함으로써 소통과 참여를 이끌어내는 사목을 해 주기를 바랍니다.

그리하여 지역과 지역, 계층과 계층이 서로 연대하고 나누는 통합 사목, 연합 사목으로 새 로운 활력을 도모함으로써 우리 앞에 놓인 교회 안팎의 위기와 도전에 정면으로 대응해 나가 고 지역의 복음화를 이루는 수원교구가 되어야 하겠습니다.

 $\alpha$ 

교구 주보이신 평화의 모후님, 저희를 위하여 빌어주소서.

$$
\begin{array}{c}\n \begin{array}{ccc}\n & \rightarrow & \rightarrow & \rightarrow & \rightarrow \\
& \searrow & \rightarrow & \rightarrow \\
& \searrow & \rightarrow & \rightarrow \\
& \searrow & \rightarrow & \rightarrow \\
& \searrow & \rightarrow & \rightarrow\n\end{array}\n\end{array}
$$
\n
$$
\begin{array}{c}\n \stackrel{0}{\rightarrow} & \stackrel{1}{\rightarrow} & \stackrel{1}{\rightarrow} \\
\hline\n & \stackrel{1}{\rightarrow} & \stackrel{1}{\rightarrow} & \stackrel{1}{\rightarrow} \\
& \searrow & \stackrel{1}{\rightarrow} & \stackrel{1}{\rightarrow} \\
& \searrow & \stackrel{1}{\rightarrow} & \stackrel{1}{\rightarrow} \\
& \searrow & \stackrel{1}{\rightarrow} & \stackrel{1}{\rightarrow} \\
& \searrow & \stackrel{1}{\rightarrow} & \stackrel{1}{\rightarrow} \\
& \searrow & \stackrel{1}{\rightarrow} & \stackrel{1}{\rightarrow} \\
& \searrow & \stackrel{1}{\rightarrow} & \stackrel{1}{\rightarrow} \\
& \searrow & \stackrel{1}{\rightarrow} & \stackrel{1}{\rightarrow} \\
& \searrow & \stackrel{1}{\rightarrow} & \stackrel{1}{\rightarrow} \\
& \searrow & \stackrel{1}{\rightarrow} & \stackrel{1}{\rightarrow} \\
& \searrow & \stackrel{1}{\rightarrow} & \stackrel{1}{\rightarrow} \\
& \searrow & \stackrel{1}{\rightarrow} & \stackrel{1}{\rightarrow} \\
& \searrow & \stackrel{1}{\rightarrow} & \stackrel{1}{\rightarrow} \\
& \searrow & \stackrel{1}{\rightarrow} & \stackrel{1}{\rightarrow} & \stackrel{1}{\rightarrow} \\
& \searrow & \stackrel{1}{\rightarrow} & \stackrel{1}{\rightarrow} & \stackrel{1}{\rightarrow} \\
& \searrow & \stackrel{1}{\rightarrow} & \stackrel{1}{\rightarrow} & \stackrel{1}{\rightarrow} \\
& \searrow & \stackrel{1}{\rightarrow} & \stackrel{1}{\rightarrow} & \stackrel{1}{\rightarrow} \\
& \searrow & \stackrel{1}{\rightarrow} & \stackrel{1}{\rightarrow} & \stackrel{1}{\rightarrow} \\
& \searrow & \stackrel{1}{\rightarrow} & \stackrel{1}{\rightarrow} & \stackrel{1}{\rightarrow} & \stackrel{1}{\rightarrow} \\
& \searrow & \stackrel{1}{\rightarrow} & \stackrel{1}{\rightarrow} & \stackrel{1}{\rightarrow} \\
& \searrow & \stackrel{1}{\rightarrow} & \stackrel{1}{\rightarrow} & \stackrel{1}{\rightarrow} & \stackrel{1
$$